# Datenblatt Fugitsu Software B Fujitsu Software BS2000 MT9750 (Windows) V9.0

### Emulationssoftware zum Anschluss von PCs an BS2000-Systeme

### Themen

#### Produktbeschreibung

Bei der MT9750 handelt es sich um eine 32 Bit MS Windows®-Anwendung, die auf einem PC läuft und die Datensichtstationen der Terminalfamilie DSS9750 (bis 9763) emulieren kann. Dabei werden die Eigenschaften der Terminals bis auf wenige, systembedingte Ausnahmen auf dem PC nachgebildet. Zusätzlich werden Funktionalitäten zur Verfügung gestellt, die über reine Terminalfunktionen hinausgehen, wie z. B. ein FTP-basierter File Transfer. MT9750 V9.0 ist sowohl auf Windows Workstation als auch Terminalservern von Citrix oder Microsoft einsetzbar.

MT9750 V9.0 ist ablauffähig auf Windows Server 2016, Windows Server 2019, Windows Server 2022,

#### Windows 10 und Windows 11.

Die MT9750 V9.0 beinhaltet die

Unicode-Unterstützung für europäische Zeichen im Unicode-Zeichenumfang von U+0000 bis U+2FFF. Durch dieses Feature ist es möglich, Zeichen aus verschiedenen Character-Sets in einem Formular anzeigen zu können.

Des Weiteren unterstützt die MT9750 V9.0 die Behandlung des BS2000 Kerberos

Authentifizierungsprotokoll, womit im Sinne eines Single Sign On (SSO) die Benutzeranmeldung zu \$DIALOG ohne Kennwortangabe durchgeführt werden kann.

Voraussetzung für diese Funktionen ist der Einsatz des kostenpflichtigen BS2000-Produkts SECOS.

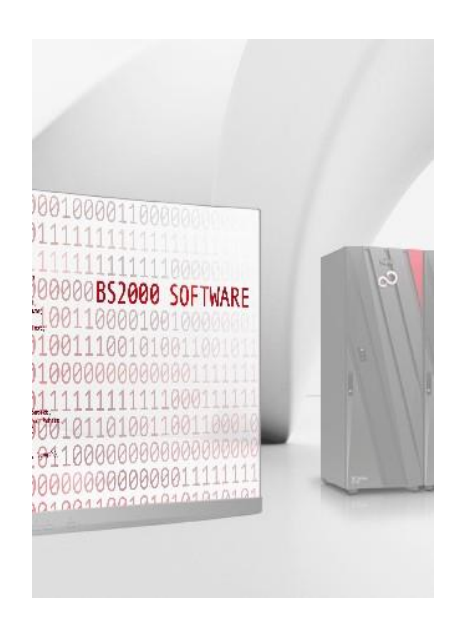

#### Highlights dieser Version

- Übertragen von Inhalten zwischen Sitzungen mit [CTRL]+[C] - [CTRL]+[V]
- Wechsel zwischen geöffneten Sitzungen mit [Alt]+[<Nummer>]
- Tooltipps für Funktionstasten in der Symbolleiste mit Anzeige der Funktion und Tastenzuordnung
- Dialog zur Sitzungsspeicherung beim Beenden einer Sitzung auch dann, wenn programmierbare Tasten durch Anwendungen am Host verändert wurden
- Starten von Sitzungen mithilfe eines Makros
- Die Konfiguration von Druckern und die Druckbeauftragung wurden vereinheitlicht und übersichtlicher gestaltet
- TLS-Unterstützung (ab V9.0B)

#### Installation und Konfiguration

Die Installation/Deinstallation ist voll Windows 10, Windows 11, Windows 2016, Windows 2019 und Windows 2022 konform. Sie ermöglicht das Nachinstallieren von Komponenten und die Aktualisierung einer bestehenden Installation.

Nach erfolgreicher Installation muss vor der ersten Nutzung das erworbene Nutzungsrecht aktiviert werden.

#### Oberfläche

- Die komfortable Benutzeroberfläche ermöglicht eine sehr einfache Bedienung der Emulation:
- Bis zu 64 Fenster (64 logische Terminals in einer laufenden MT9750-Anwendung) sind gleichzeitig darstellbar. Zusätzlich kann MT9750 mehrfach parallel laufen.
- Es sind Verbindungen zu mehreren BS2000-Systemen gleichzeitig möglich.
- Online-Hilfesystem
- Konfigurierbares Dezimalzeichen (Dezimalpunkt oder -komma)
- Konfigurierbare Taste für Zeilenfortschaltung bzw. Datenfreigabe auf dem numerischen Block.
- Für die optionale Verwendung programmierbarer P-Tasten erlaubt der über Menü aufrufbare P-Tasten-Editor die Anzeige/ Änderung der in einer Datei gespeicherten aktuellen Belegungen (sitzungsspezifisch).
- Die Emulation kann im 7-Bit-Modus mit den Zeichensätzen international (US), deutsch, belgisch, dänisch, englisch, französisch, italienisch, spanisch und schwedisch betrieben werden.
- Im 8-Bit- und Unicode-Modus werden die ISO-Zeichensätze 8859-1, -2, -5, -7, -9, -15 unterstützt; die Auswahl erfolgt über das Menü.
- Im 8-Bit und Unicode-Modus können auf einer Tastatur nicht verfügbare Zeichen eines 8-Bit-Zeichensatzes durch die COMPOSE-Tastenfunktion erzeugt werden.
- Unicode-Zeichen können über die Zwischenablage eingefügt werden.
- Frei wählbare Sitzungstitel.
- Zwischen den Sitzungsfenstern kann mit einer Tastenkombination umgeschaltet werden.
- Eine schaltbare Symbolleiste (Toolbar) für oft benötigte Menüpunkte im Sitzungsfenster und im Tastaturbelegungsprogramm erleichtert die Bedienung.
- Unterstützung aller von der DSS9763 verwendeten Bildschirmformate (80 x 24, 80 x 32, 80 x 43 und 132 x 27) unter Steuerung der Host-Anwendung.
- Die Arbeit mit mehreren Sitzungen wird durch die Möglichkeit zur Speicherung aller Sitzungsparameter

(z. B. aktuelle Fenstergröße/-position, Verbindungsparameter) user- und sitzungsspezifisch erleichtert. Diese Parameter können jederzeit wieder geändert oder gelöscht werden.

■ Farbeinstellung für den Bildschirm (Vorder- und Hintergrund ist sitzungsspezifisch einstell- und speicherbar.

- Die Funktionstastenbelegung kann in einem einblendbaren Fenster dargestellt werden.
- Auswahl häufig genutzter Funktionstasten in einem sitzungs-spezifischen Funktionstastenfenster.
- Positionierung der Schreibmarke im Emulationsfenster mit der Maus.
- Konfigurierbare Anzeige der Position der Schreibmarke in der Statuszeile.
- Dynamische Fontanpassung für höhere Bildschirmauflösungen.
- Wahlweise kann auch auf die Vollschirmdarstellung umgeschaltet werden, bei der die Windows-Scrollbars ausgeblendet werden. Der Benutzer erhält so eine Sichtweise, die dem Originalterminal sehr ähnlich ist.
- Unterstützung des Euro-Währungssymbols

#### Druck

Umfangreiche Druckfunktionalitäten:

- Bedienergesteuerte Hardcopy
- Ausdruck eines markierten Bildschirmbereiches
- Transparentdruck: Die Druckdaten werden ohne weitere Umwandlung auf dem an den PC angeschlossenen Drucker ausgegeben.
- Konfiguration bei bestehender Sitzung
- Portrait, Landscape und rotated Landscape einstellbar.
- Für die Druckausgabe wird ein in Windows konfigurierter Drucker über ein entsprechendes Menu ausgewählt.

#### Datenaustausch

- Die Übernahme von Daten in andere Applikationen kann wahlweise über die Windows Zwischenablage oder eine Datei erfolgen.
- File-Transfer "VFT" (FTP)
- Als Zusatz erhältlich File-Transfer "openFT"

#### Kommunikation

- Die Anbindung des PCs an das BS2000 System erfolgt über das LAN-Protokoll und nutzt das Microsoft Windows Socket-API.
- Es wird das Netzprotokoll IPv4 und IPv6 unterstützt.

#### TLS-Unterstützung (ab V9.0B)

■ In Verbindung mit der stunnel-Portierung im BS2000 (Bestandteil von TCP-IP-AP V5.3A) werden sichere / verschlüsselte Verbindungen zum BS2000-Host durch Verwendung von SSL/TLS unterstützt. Die

Beschreibung der BS2000-Konfiguration ist im Administratorhandbuch zu INETSERV V3.4B enthalten.

#### Tools

■ Tastaturbelegung:

Im Funktionsumfang ist ein komfortables Tool mit grafischer Oberfläche zur Erstellung individueller Tastaturbelegungen enthalten. Es ermöglicht nicht nur eine Umbelegung der Funktionstasten, sondern gestattet auch die freie Belegung aller Tasten, Makrotasten und Hotspots der von der Emulation unterstützten Tastaturen.

■ Menüsperre:

Menüpunkte können durch Einträge in eine Datei gezielt gesperrt werden, z. B., um die Parameteränderung durch den Benutzer zu unterbinden.

- Makrorekorder: Ein Makrorekorder erlaubt, die Eingaben während einer Sitzung aufzuzeichnen und die aufgezeichneten Sequenzen bei Bedarf einzufügen.
- Einfache SW-Lizenzierung durch Direkteingabe von CD
- Sitzungsaufzeichnung: Eine integrierte Trace-Funktion zur Aufzeichnung des Datenstroms vom bzw. zum BS2000-System vereinfacht im Fehlerfall die Fehlersuche.

#### Mietmodell (ab V9.0C)

MT9750 kann ab Version V9.0C auch zur monatlichen Miete bestellt und eingesetzt werden. Die Beschreibung des entsprechnden Lizenzmodells finden sie [hier.](https://docs.ts.fujitsu.com/dl.aspx?id=82c17bf0-2f15-42a4-89d6-71659afaa565)

## Technische Details

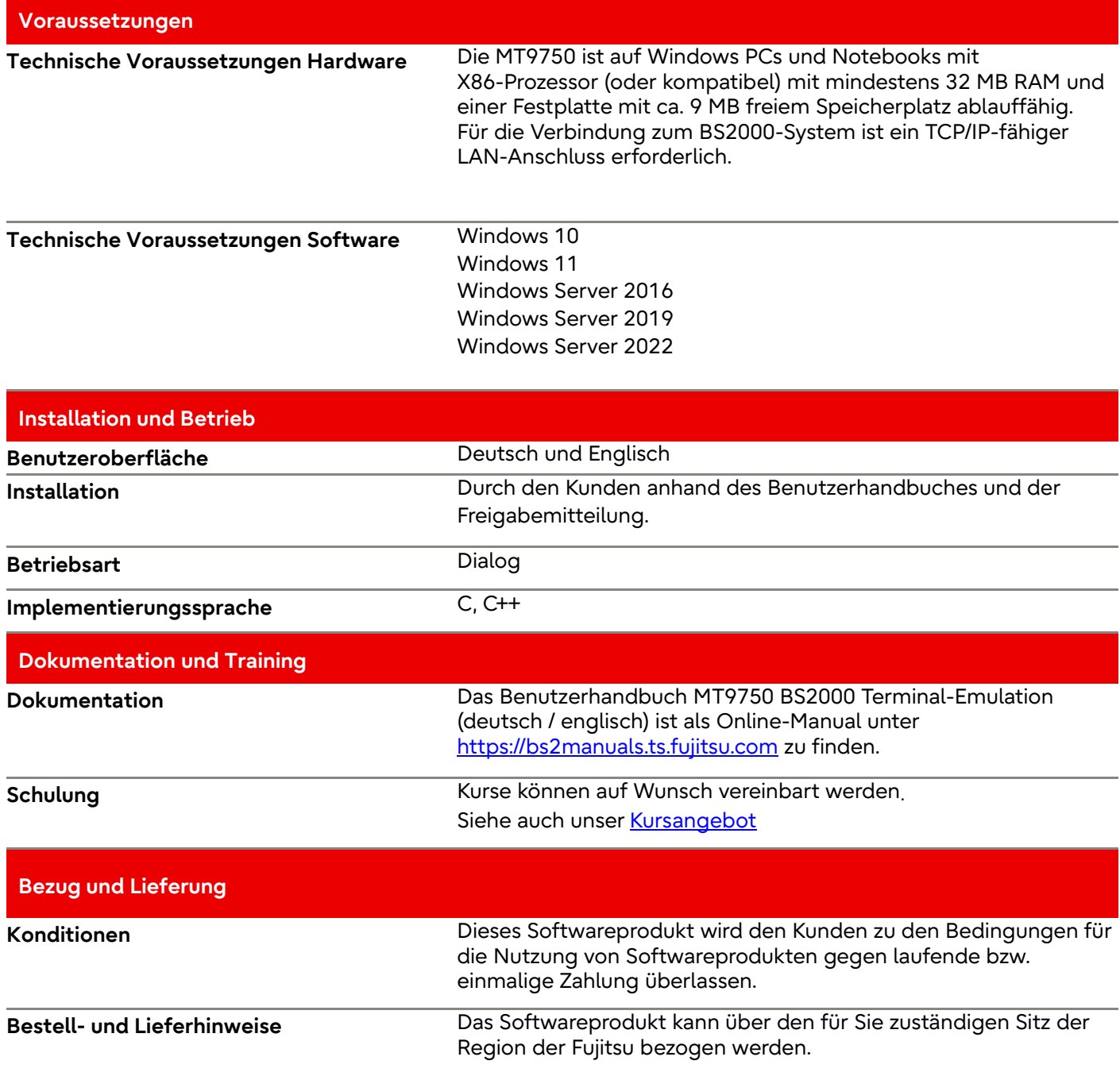

#### Fujitsu Plattform Lösungen

Zusätzlich zu Fujitsu Software BS2000 bietet Fujitsu eine Vielzahl an Plattformlösungen. Diese kombinieren leistungsstarke Produkte von Fujitsu mit optimalen Servicekonzepten, langjähriger Erfahrung und weltweiten Partnerschaften.

Das Fujitsu Portfolio basiert auf Industriestandards und bietet ein komplettes Portfolio an IT-Hardwareund Softwareprodukten, -Services, -Lösungen und Cloud-Angeboten, das von Kunden bis hin zu Rechenzentrumslösungen reicht und den breiten Stack von Business-Lösungen sowie den gesamten Stack von Cloud-Angeboten umfasst. Auf diese Weise können Kunden aus alternativen Beschaffungs- und Bereitstellungsmodellen wählen, um ihre geschäftliche Agilität zu erhöhen und die Zuverlässigkeit ihres IT-Betriebs zu verbessern.

Computing Products [www.fujitsu.com/global/products/co](http://www.fujitsu.com/global/products/computing/) [mputing/](http://www.fujitsu.com/global/products/computing/) 

Software [www.fujitsu.com/software/](http://www.fujitsu.com/software/)

#### Weitere Informationen

Für weitere Informationen über Fujitsu Software BS2000 kontaktieren Sie bitte Ihren persönlichen Ansprechpartner oder besuchen Sie unsere Webseite

www.fujitsu.com/de/bs2000

#### Weitere Informationen Fujitsu Green Policy Innovation

Fujitsu Green Policy Innovation ist unser weltweites Projekt, um negative Umwelteinflüsse zu reduzieren. Mit Hilfe unseres globalen Wissens, suchen wir Lösungen, um die Energieeffizienz von IT zu maximieren. Weitere Informationen finden Sie auf [http://www.fujitsu.com/de/about/envi](http://www.fujitsu.com/de/about/environment) **[ronment](http://www.fujitsu.com/de/about/environment)** 

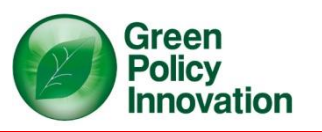

#### **Copyright**

#### © Copyright 2023 Fujitsu Limited

Alle Rechte vorbehalten, einschließlich der Rechte an geistigem Eigentum. Bezeichnungen können Marken und/oder Urheberrechte des jeweiligen Inhabers sein, deren Verwendung durch Dritte für eigene Zwecke die Rechte dieser Inhaber verletzen kann. Weitere Informationen finden Sie unter

[https://www.fujitsu.com/global/about](https://www.fujitsu.com/global/about/resources/terms/) [/resources/terms/](https://www.fujitsu.com/global/about/resources/terms/)

#### Disclaimer

Technische Daten sind freibleibend und die Lieferung erfolgt nach Verfügbarkeit. Jegliche Haftung für die Vollständigkeit, Aktualität oder Richtigkeit der Daten und Abbildungen ist ausgeschlossen. Bezeichnungen können Marken und/oder Urheberrechte des jeweiligen Herstellers sein, deren Verwendung durch Dritte für eigene Zwecke die Rechte dieser Inhaber verletzen kann.

#### Kontakt

Fujitsu BS2000 Services Email[: bs2000services@fujitsu.com](mailto:bs2000services@fujitsu.com) Website: [www.fujitsu.com/de/bs2000](http://www.fujitsu.com/de/bs2000) 27.07.2023

© Fujitsu 2023. All rights reserved. Fujitsu and Fujitsu logo are trademarks of Fujitsu Limited registered in many jurisdictions worldwide. Other product, service and company names mentioned herein may be trademarks of Fujitsu or other companies. This document is current as of the initial date of publication and subject to be changed by Fujitsu without notice. This material is provided for information purposes only and Fujitsu assumes no liability related to its use.